### **Clase 23. Abstraccion, encapsulamiento, clases ´ puramente abstractas, templates. Lectura yescritura de archivos.**

#### <span id="page-1-0"></span>Abstracción y [encapsulamiento](#page-1-0)

- ❖ [Ventajas](#page-4-0)
- ❖ [Desventajas](#page-7-0)
- ❖ Clases<br>/totelmer
- [\(totalmente\)](#page-10-0)
- abstractas
- (interfaces)
- ❖ Clases<br>/tetelmen
- [\(totalmente\)](#page-11-0)
- abstractas
- (interfaces)
- ❖ Clases<br>/tetelmen
- [\(totalmente\)](#page-13-0)
- abstractas(interfaces)
- ❖ [Tarea](#page-14-0)
- **[Templates](#page-15-0)**

# **Abstraccion y encapsulamiento ´**

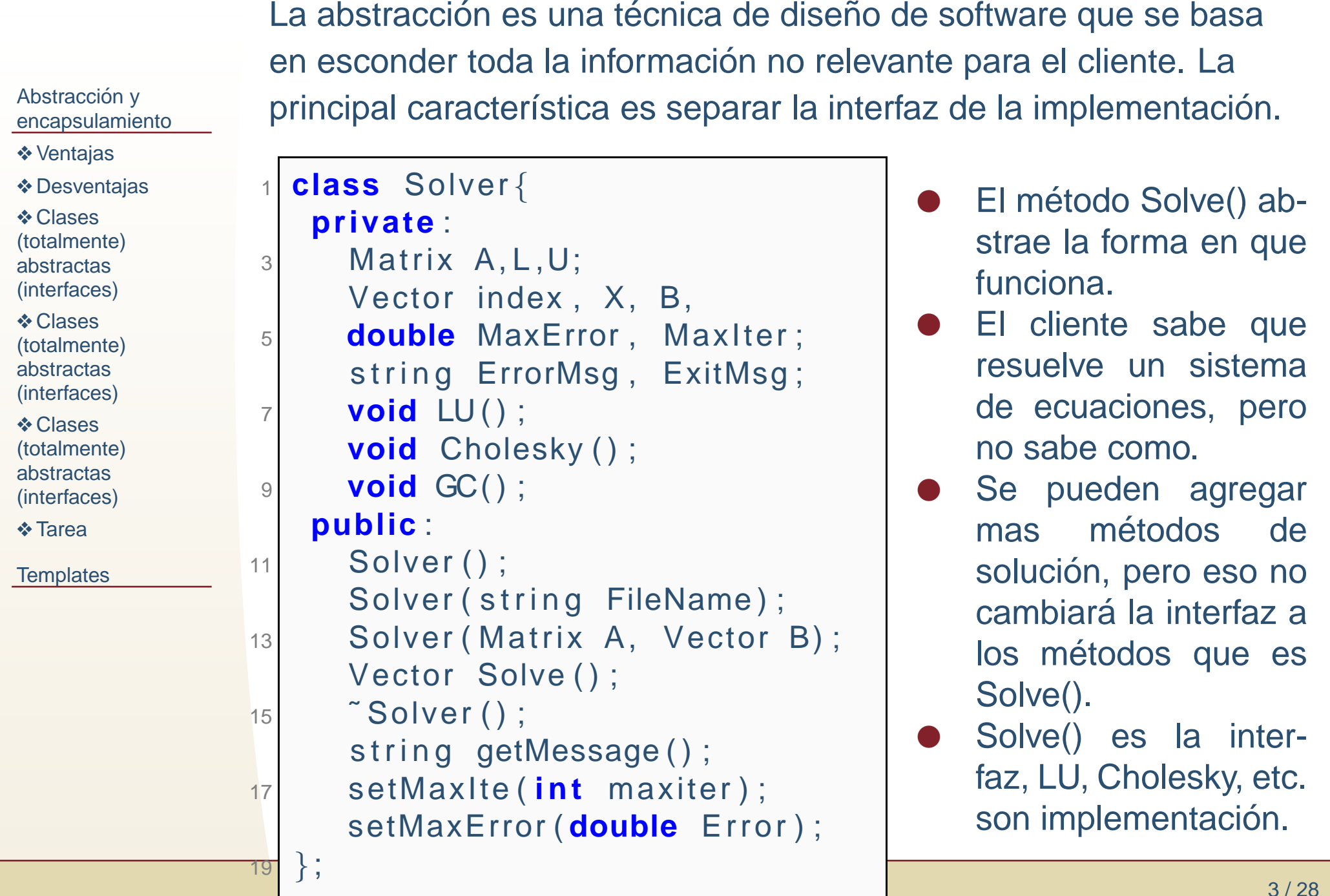

**Abstraccion y encapsulamiento ´**

# **Abstraccion y encapsulamiento ´**

Abstracción y [encapsulamiento](#page-1-0)❖ [Ventajas](#page-4-0) ❖ [Desventajas](#page-7-0) ❖ Clases<br>/totelmer [\(totalmente\)](#page-10-0)abstractas (interfaces)❖ Clases<br>/tetelmen [\(totalmente\)](#page-11-0)abstractas (interfaces)❖ Clases<br>/tetelmen [\(totalmente\)](#page-13-0)abstractas (interfaces)❖ [Tarea](#page-14-0) **[Templates](#page-15-0)** 1 **class**s Solver **private**e :<br>. 35 **double**7 **voidvoid**9 **voidpublic** $\mathbf{c}$ : 11 $\begin{matrix} \begin{matrix} 1 & 1 \end{matrix} \end{matrix}$  Solver ( ) ; 1315 $\begin{bmatrix} 5 \end{bmatrix}$   $\begin{bmatrix} 5 \end{bmatrix}$   $\begin{bmatrix} 5 \end{bmatrix}$ 1719} ;

El encapsulamiento consiste en poner juntos los datos ymétodos que realizan una función

●

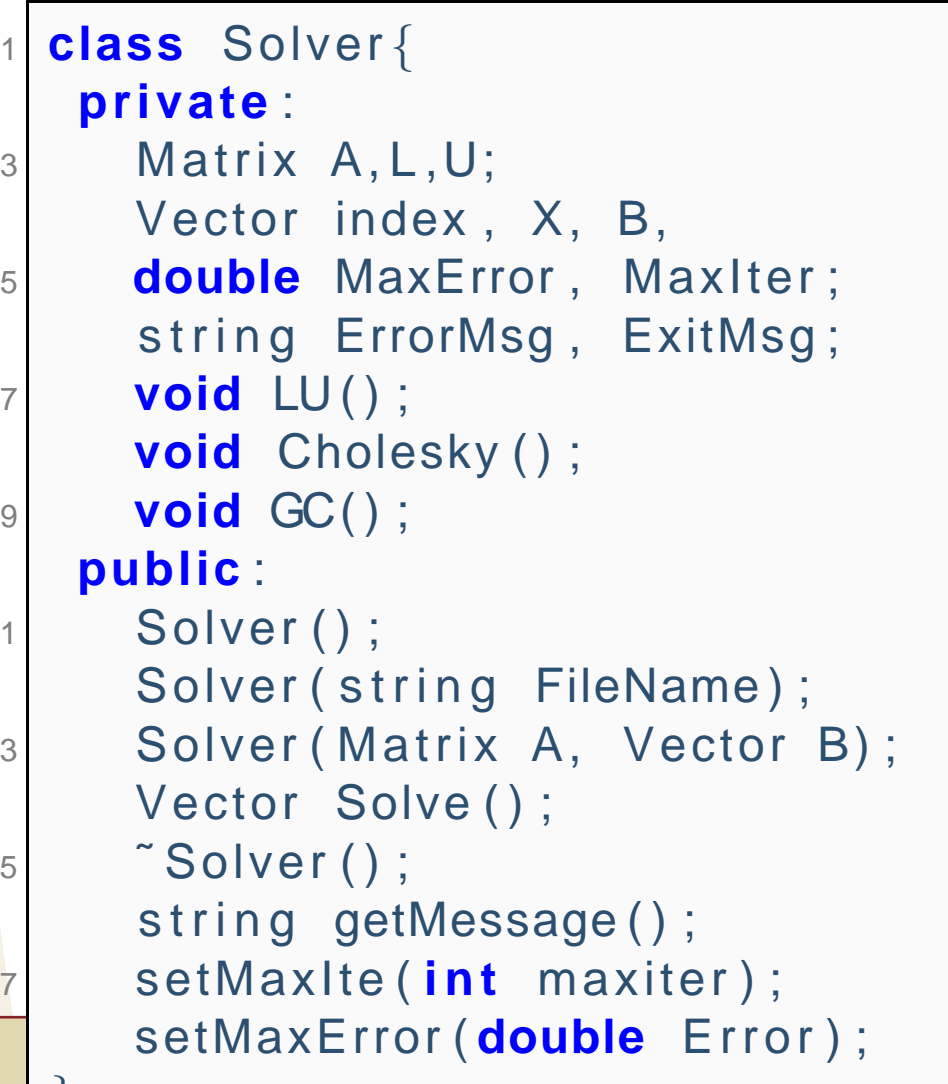

 La clase mantiene la matríz, el vector, el término independiente, etc. en el objeto que ocupatodo.

● Las etiquetas ayudan tanto la abstracción como el encapsulamiento.

### **Ventajas**

●

<span id="page-4-0"></span>Abstracción y [encapsulamiento](#page-1-0)

❖ [Ventajas](#page-4-0)

❖ [Desventajas](#page-7-0)

❖ Clases<br>/totelmer

[\(totalmente\)](#page-10-0)abstractas

(interfaces)

❖ Clases<br>/tetelmen [\(totalmente\)](#page-11-0)

abstractas

(interfaces)

❖ Clases<br>/tetelmen

[\(totalmente\)](#page-13-0)abstractas

(interfaces)

❖ [Tarea](#page-14-0)

**[Templates](#page-15-0)** 

La abstracción y encapsulamiento evitan que el cliente provoque errores en los objetos <sup>o</sup> inserte corrupciones dememoria. Ej. Cambio la dimensón de una matriz y automaticamente se modifica la memoria, se puede asegurar que esto siempre ocurra en mi objeto Matriz yque no se intente acceder <sup>a</sup> memoria que no se ha requerido. Se devuelve la memoria que se pide siempre con llamadas automaticas al destructor. Se puede evitarque se intente resolver un sistema que no se hainicializado, etc.

### **Ventajas**

●

●

Abstracción y [encapsulamiento](#page-1-0)

❖ [Ventajas](#page-4-0)

❖ [Desventajas](#page-7-0)

❖ Clases<br>/totelmer

[\(totalmente\)](#page-10-0)abstractas

(interfaces)

❖ Clases<br>/tetelmen [\(totalmente\)](#page-11-0)

abstractas

(interfaces)

❖ Clases<br>/tetelmen

[\(totalmente\)](#page-13-0)abstractas

(interfaces)

❖ [Tarea](#page-14-0)

**[Templates](#page-15-0)** 

La abstracción y encapsulamiento evitan que el cliente provoque errores en los objetos <sup>o</sup> inserte corrupciones dememoria. Ej. Cambio la dimensón de una matriz y automaticamente se modifica la memoria, se puede asegurar que esto siempre ocurra en mi objeto Matriz yque no se intente acceder <sup>a</sup> memoria que no se ha requerido. Se devuelve la memoria que se pide siempre con llamadas automaticas al destructor. Se puede evitarque se intente resolver un sistema que no se hainicializado, etc.

Facilita la evolución del código. Ej. puedo agregar métodos de solución, eficientarlos, paralelizarlos, etc. Sin que el cliente tenga que modificar nada de su código.

### **Ventajas**

●

Abstracción y [encapsulamiento](#page-1-0)

❖ [Ventajas](#page-4-0)

❖ [Desventajas](#page-7-0)

❖ Clases<br>/totelmer

[\(totalmente\)](#page-10-0)abstractas

(interfaces)

❖ Clases<br>/tetelmen [\(totalmente\)](#page-11-0)

abstractas

(interfaces)

❖ Clases<br>/tetelmen

[\(totalmente\)](#page-13-0)abstractas

(interfaces)

❖ [Tarea](#page-14-0)

**[Templates](#page-15-0)** 

La abstracción y encapsulamiento evitan que el cliente provoque errores en los objetos <sup>o</sup> inserte corrupciones dememoria. Ej. Cambio la dimensón de una matriz y automaticamente se modifica la memoria, se puede asegurar que esto siempre ocurra en mi objeto Matriz yque no se intente acceder <sup>a</sup> memoria que no se ha requerido. Se devuelve la memoria que se pide siempre con llamadas automaticas al destructor. Se puede evitarque se intente resolver un sistema que no se hainicializado, etc.

●Facilita la evolución del código. Ej. puedo agregar métodos de solución, eficientarlos, paralelizarlos, etc. Sin que el cliente tenga que modificar nada de su código.

●Mantenimiento y reutilización.

### **Desventajas**

●

<span id="page-7-0"></span>Abstracción y [encapsulamiento](#page-1-0)

❖ [Ventajas](#page-4-0)

❖ [Desventajas](#page-7-0)

❖ Clases<br>/totelmer [\(totalmente\)](#page-10-0)abstractas (interfaces)❖ Clases<br>/tetelmen [\(totalmente\)](#page-11-0)

abstractas(interfaces)

❖ Clases<br>/tetelmen [\(totalmente\)](#page-13-0)

abstractas(interfaces)

❖ [Tarea](#page-14-0)

**[Templates](#page-15-0)** 

Se pierde la noción de si se está haciendo uso eficiente de la memoria, de la cantidad de memoria que se utiliaz, de si la memoria es continua o está fragmentada, de si se realizan solo la operaciones necesarias, de si se utilizaadecuadamente el cache, etc.

### **Desventajas**

Abstracción y [encapsulamiento](#page-1-0)

❖ [Ventajas](#page-4-0)

❖ [Desventajas](#page-7-0)

❖ Clases<br>/totelmer [\(totalmente\)](#page-10-0)abstractas (interfaces)❖ Clases<br>/tetelmen [\(totalmente\)](#page-11-0)

abstractas(interfaces)

❖ Clases<br>/tetelmen

[\(totalmente\)](#page-13-0)abstractas

(interfaces)

❖ [Tarea](#page-14-0)

**[Templates](#page-15-0)** 

- ●Se pierde la noción de si se está haciendo uso eficiente de la memoria, de la cantidad de memoria que se utiliaz, de si la memoria es continua o está fragmentada, de si se realizan solo la operaciones necesarias, de si se utilizaadecuadamente el cache, etc.
- ●Se pierde la noción de la memoria requerida y devuelta (muchas veces se deja que los objetos se construyan y se destruyan sin que yo este pensando en eso), lo cual hace pensar al programador/cliente que la memoria se manejade forma automática y correcta (no siempre es verdad).

### **Desventajas**

Abstracción y [encapsulamiento](#page-1-0)

❖ [Ventajas](#page-4-0)

❖ [Desventajas](#page-7-0)

❖ Clases<br>/totelmer [\(totalmente\)](#page-10-0)abstractas (interfaces)❖ Clases<br>/tetelmen [\(totalmente\)](#page-11-0)abstractas

(interfaces)

❖ Clases<br>/tetelmen [\(totalmente\)](#page-13-0)

abstractas(interfaces)

❖ [Tarea](#page-14-0)

**[Templates](#page-15-0)** 

●

- ●Se pierde la noción de si se está haciendo uso eficiente de la memoria, de la cantidad de memoria que se utiliaz, de si la memoria es continua o está fragmentada, de si se realizan solo la operaciones necesarias, de si se utilizaadecuadamente el cache, etc.
- ●Se pierde la noción de la memoria requerida y devuelta (muchas veces se deja que los objetos se construyan y se destruyan sin que yo este pensando en eso), lo cual hace pensar al programador/cliente que la memoria se manejade forma automática y correcta (no siempre es verdad).
	- TODAS las aplicaciones eficientes hacen uso eficiente de la memoria y el cache, el manejo de la memoria es, posiblemente, lo que mas impacta el desempeño de una aplicación.

```
Clases (totalmente) abstractas (interfaces)Abstracción y
encapsulamiento❖ Ventajas
❖ Desventajas
❖ Clases<br>/totelmer
(totalmente)abstractas
(interfaces)❖ Clases<br>/tetelmen
(totalmente)abstractas
(interfaces)❖ Clases<br>/tetelmen
(totalmente)abstractas
(interfaces)❖ Tarea
Templates
                  Las clases puramente abstractas solo tienen métodos
                  puramente abstractos (funciones puramente virtuales), si
n
incluir el constructor, los cuales no pueden ser declarados
puramente virtuales. Las clases puramente abstractas
sirven para interfaces, y no pueden ser instanciadas.(El
                 ejemplo de abajo NO compila)1 class Matrix
{
protected :
               3int nrow, ncol;
                      public :
                5 v i r t u a l void set nrow ( ) =0;
                       v i r t u a l i n t get nrow ( ) =0;
                7 v i r t u a l void s e t n c o l ( ) =0;
                       v i r t u a l i n t get ncol ( ) =0;
               9 v i r t u a l i n t F i l l ( const char∗ filename ) =0;
                       virtual void set_value(int i, int j)=0;
              111 virtual double get_value(int i, int j)=0;
                  } ;
               13 i n t main ( )
{
Matrix Obj ;
               15 return 0;
                  }<br>}
```
#### <sup>28</sup>

### **Clases (totalmente) abstractas (interfaces)**

●

<span id="page-11-0"></span>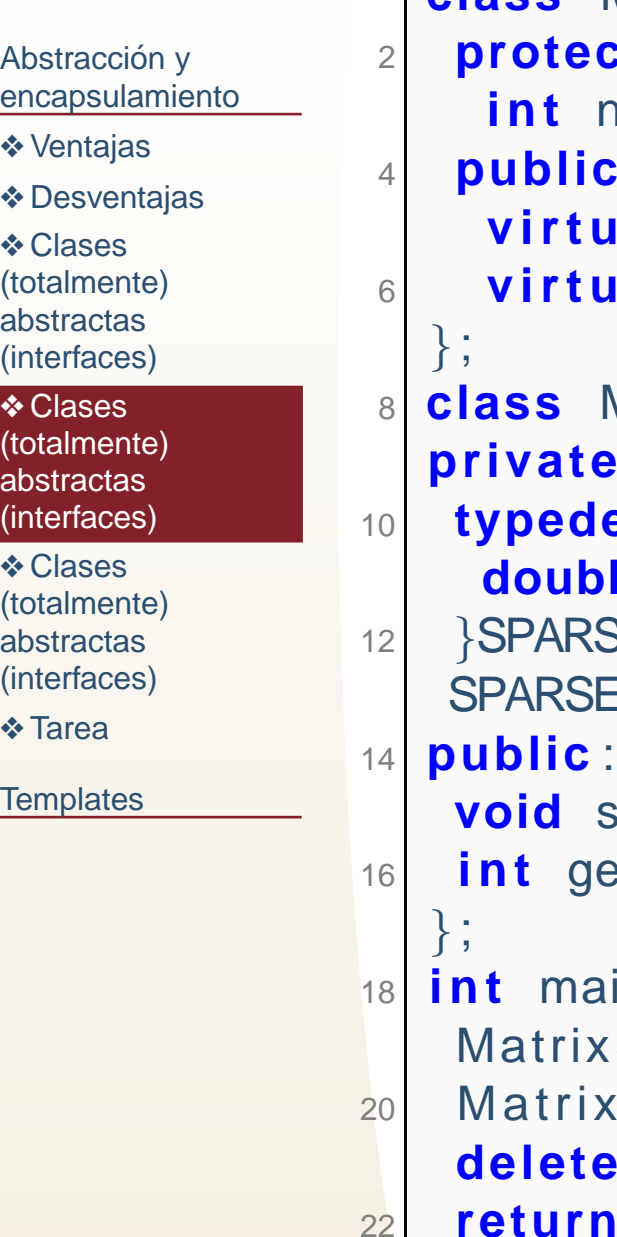

}<br>}

```
class Matrix
{ protected :
         nrow , ncol ;
        C:
    v i r t u a l void setNR ( i n t nr ) =0;
        u<b>al int getNR() = 0; MatrixS : public Matrix
{private :
 typedef struct
{
double xd ; i n t i ;
        \SED:
   SPARSED∗rows ;
       \mathbf{c}:
      d setNR(int nr){nrow=nr;}
 i n t getNR ( )
{ return nrow ;
} i n t main ( )
{
MatrixS Obj ;
 Matrix∗ Obj2= new MatrixS ;

delete Obj2 ;
 return 0;
```
 Se declara un objeto de la clase derivada, la clase puramentepara abstracta sirve especificar cuales funciones **deben** de estar presentes en la clase derivada y que el cliente utilice las funciones especificadas en la clasepuramente abstracta,

### **Clases (totalmente) abstractas (interfaces)**

●

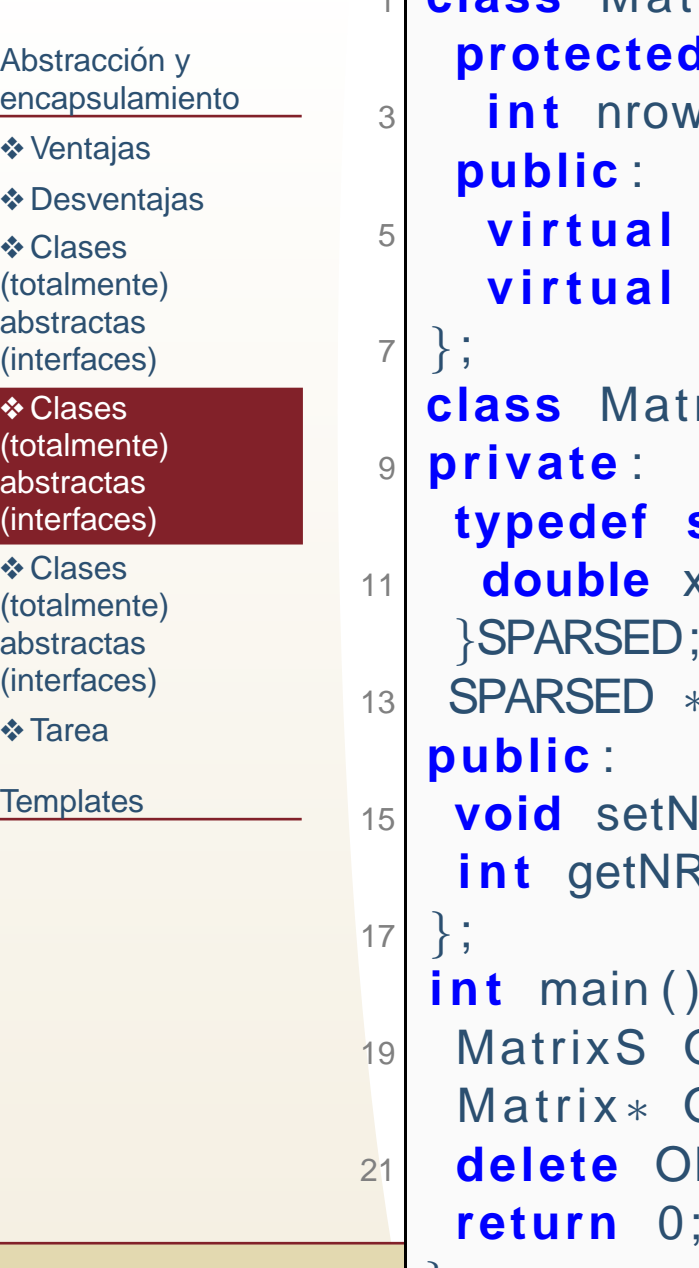

23

}<br>}

```
1 class Matrix
{protected :
          i n t nrow , ncol ;
   public :
 v i r t u a l void setNR ( i n t nr ) =0;
    v i r t u a l i n t getNR ( ) =0;
       MatrixS : public Matrix
{e :
   typedef struct{double xd; int i;
        RSED:
 SPARSED∗rows ;
        \mathbf{c}:
      d setNR(int nr){nrow=nr;}
     t getNR() { return nrow; }
    t \textsf{main} ( ) {
9 MatrixS Obj;
   Matrix∗ Obj2= new MatrixS ;

 delete Obj2 ;
```
- Se declara un objeto<br>de la clase derivada, la clase derivada, la clase puramentepara abstracta sirve especificar cuales funciones **deben** de estar presentes en la clase derivada y que el cliente utilice las funciones especificadas en la clasepuramente abstracta,
- ● Se declara un apuntador <sup>a</sup> la clase abstracta pero se hace la instancia de laderivada.

<span id="page-13-0"></span>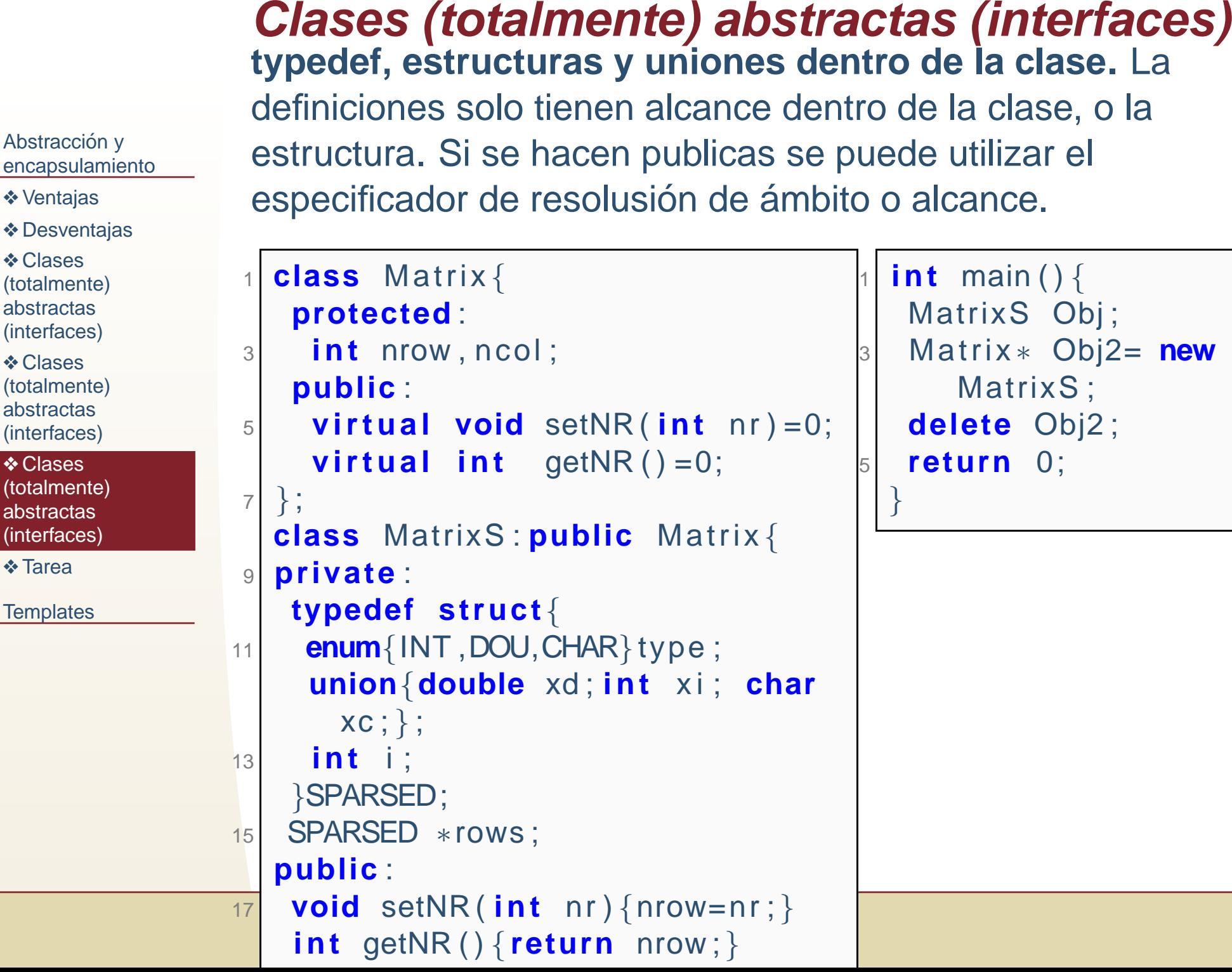

9 / 28

#### **Tarea**

<span id="page-14-0"></span>Abstracción y [encapsulamiento](#page-1-0)

- ❖ [Ventajas](#page-4-0)
- ❖ [Desventajas](#page-7-0)

❖ Clases<br>/totelmer

[\(totalmente\)](#page-10-0)abstractas

(interfaces)

❖ Clases<br>/tetelmen

[\(totalmente\)](#page-11-0)

abstractas(interfaces)

❖ Clases<br>/tetelmen

[\(totalmente\)](#page-13-0)abstractas(interfaces)

❖ [Tarea](#page-14-0)

**[Templates](#page-15-0)** 

#### Tarea 12.2

- ● Defina una clase MatrizA puramente abstracta, <sup>y</sup> clases derivadas de matrices simétricas y asimétricas.<br>Define etre elese Metriz, que escé le interfez pe
- ●Defina otra clase Matriz, que será la interfaz para MatrizA. E instanciará una matriz simétricas o asimétrica<br>dependiendo de les detes dependiendo de los datos.
- ●Los operadores de MatrizA están sobrecargados para realizar las operaciones de suma, resta, multiplicación y división entre matrices simétrica/simétrica,<br>cimétrica/ocimétrica, caimétrica/ocim<sup>í</sup>ctrica simétrica/asimétrica, asimétrica/asim'etrica, etc. Con el<br>maner número de energejanea vulga de mameria pasib ´menor número de operaciones y uso de memoria posible.
- ●Agregue ejemplos de uso en su programa.

#### <span id="page-15-0"></span>Abstracción y [encapsulamiento](#page-1-0)

#### **[Templates](#page-15-0)**

**❖ [Templates](#page-16-0) en**<br>funciones funciones

- ❖ [Template,](#page-19-0) ejemplo
- ❖ [Template,](#page-20-0) ejemplo
- ❖ [Template,](#page-21-0) ejemplo
- ❖ [Template,](#page-22-0) ejemplo
- ❖ [Template,](#page-23-0) ejemplo
- ❖ [Template,](#page-24-0) ejemplo

**❖ [Template](#page-25-0) en**<br>clesse clases

❖ [Tarea](#page-26-0)

**❖ Lectura y [escritura](#page-27-0)**<br>de erebives de archivos

❖ [Tarea](#page-34-0)

#### **Templates**

<span id="page-16-0"></span> Los **templates** son utilizados para escribir funciones genericas Abstracción y [encapsulamiento](#page-1-0)**[Templates](#page-15-0)** ❖ [Templates](#page-16-0) en<br>funciones funciones❖ [Template,](#page-19-0) ejemplo ❖ [Template,](#page-20-0) ejemplo ❖ [Template,](#page-21-0) ejemplo ❖ [Template,](#page-22-0) ejemplo ❖ [Template,](#page-23-0) ejemplo ❖ [Template,](#page-24-0) ejemplo **❖ [Template](#page-25-0) en**<br>clesse clases❖ [Tarea](#page-26-0) **❖ Lectura y [escritura](#page-27-0)**<br>de erebives de archivos❖ [Tarea](#page-34-0) para diferentes tipos. Ej. requiero ordenar una lista de objetos. Unavez conocida una función u operador que compara esos objetos, no importa que objetos sean el algoritmo para ordenarlos es el mismo. Los templates me permiten definir ese algoritmo sin necesidad dehacerlo para un tipo específico. Se pueden definir templates de funciones y templates de clases. La sintaxis es la siguiente: **template**<**typename** TIPO>2 Tipo\_Retorno funcion(TipoParam Param,... ){ 2}<br>} **template**<**class** TIPO>4Tipo\_Retorno funcion(TipoParam Param,... ){ 6}

**Templates en funciones**

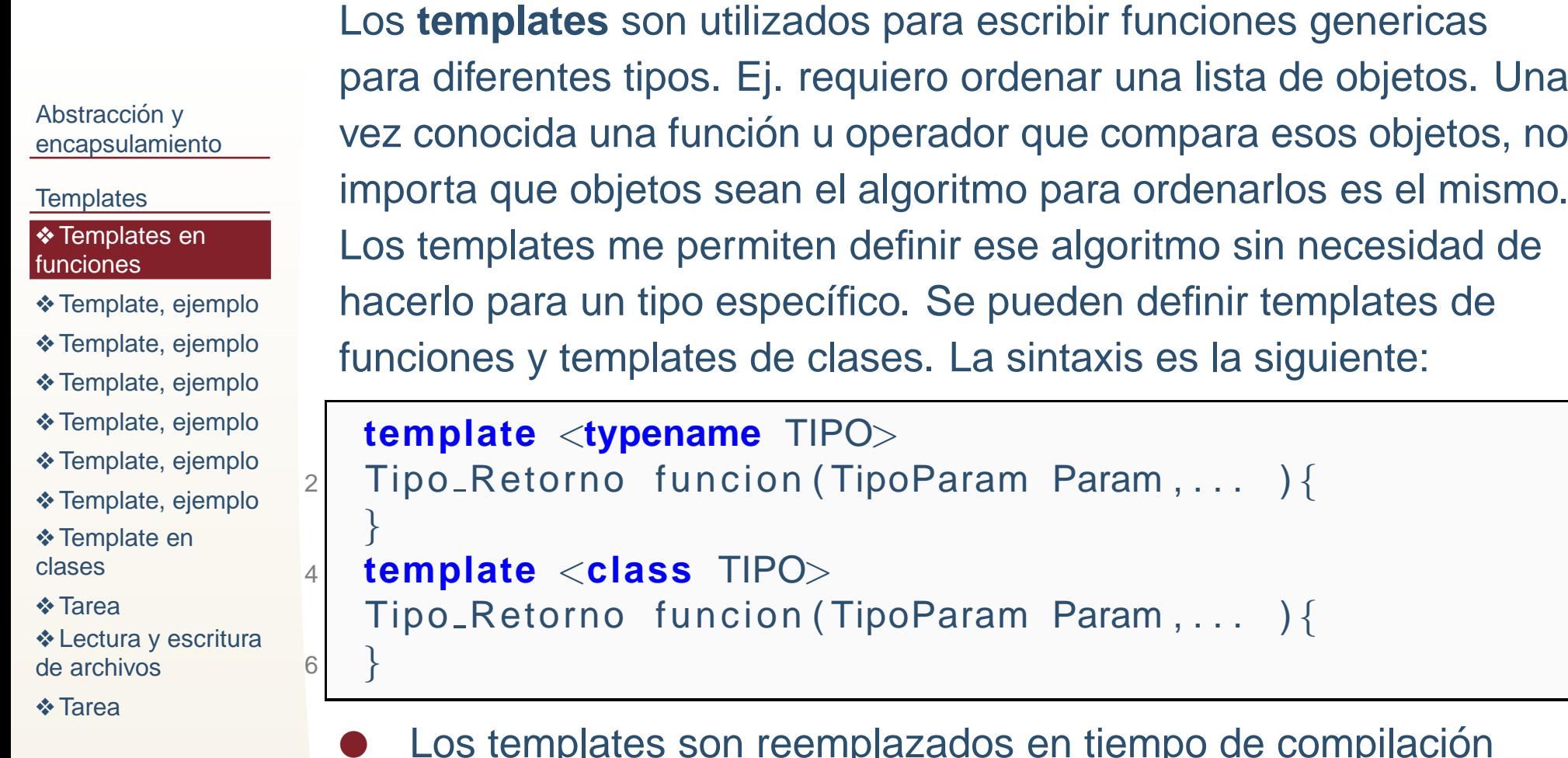

**Templates en funciones**

● Los templates son reemplazados en tiempo de compilación (son una macro básicamente), NO son reemplazados en tiempo de linkeo ahi ya debe de saber el compilador que tiporecibe.

```

Los templates son utilizados para escribir funciones genericas
Abstracción y
encapsulamientoTemplates
Templates en<br>funciones
funciones❖ Template, ejemplo
❖ Template, ejemplo
❖ Template, ejemplo
❖ Template, ejemplo
❖ Template, ejemplo
❖ Template, ejemplo
Template en<br>clesse
clases❖ Tarea
escritura<br>de erebives
de archivos❖ Tarea
                  para diferentes tipos. Ej. requiero ordenar una lista de objetos. Unavez conocida una función u operador que compara esos objetos, no
                  importa que objetos sean el algoritmo para ordenarlos es el mismo.
                  Los templates me permiten definir ese algoritmo sin necesidad dehacerlo para un tipo específico. Se pueden definir templates de
                  funciones y templates de clases. La sintaxis es la siguiente:
                    template<typename TIPO>2 Tipo_Retorno funcion(TipoParam Param,... ){
                2}<br>}

 template<class TIPO>4Tipo_Retorno funcion(TipoParam Param,... ){
                6}●
```
**Templates en funciones**

- Los templates son reemplazados en tiempo de compilación (son una macro básicamente), NO son reemplazados en tiempo de linkeo ahi ya debe de saber el compilador que tiporecibe.
- ●Básicamente para cada llamada a la función con un tipo de diferente se genera el código para ese tipo específico.

<span id="page-19-0"></span>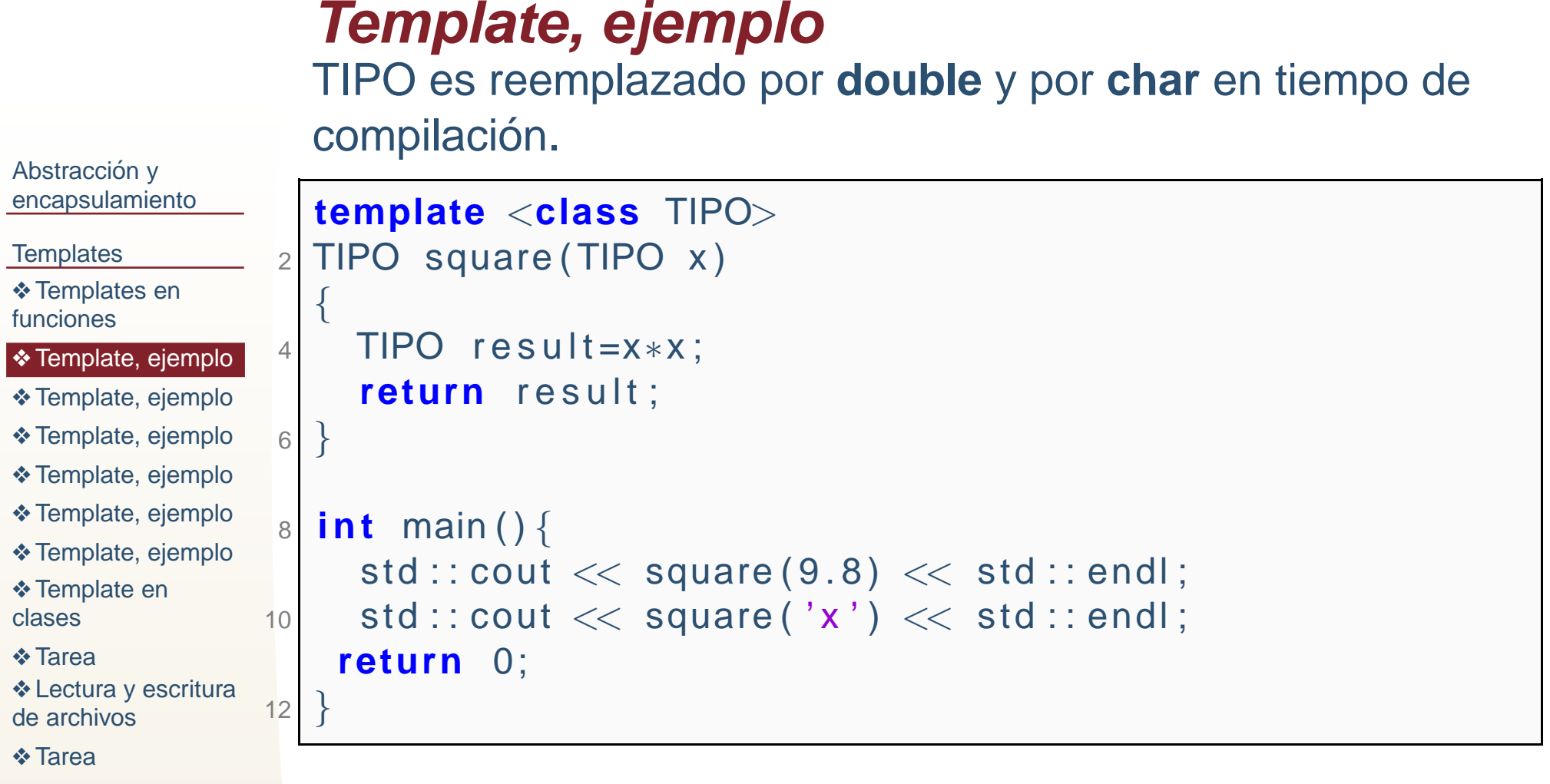

❖

<span id="page-20-0"></span>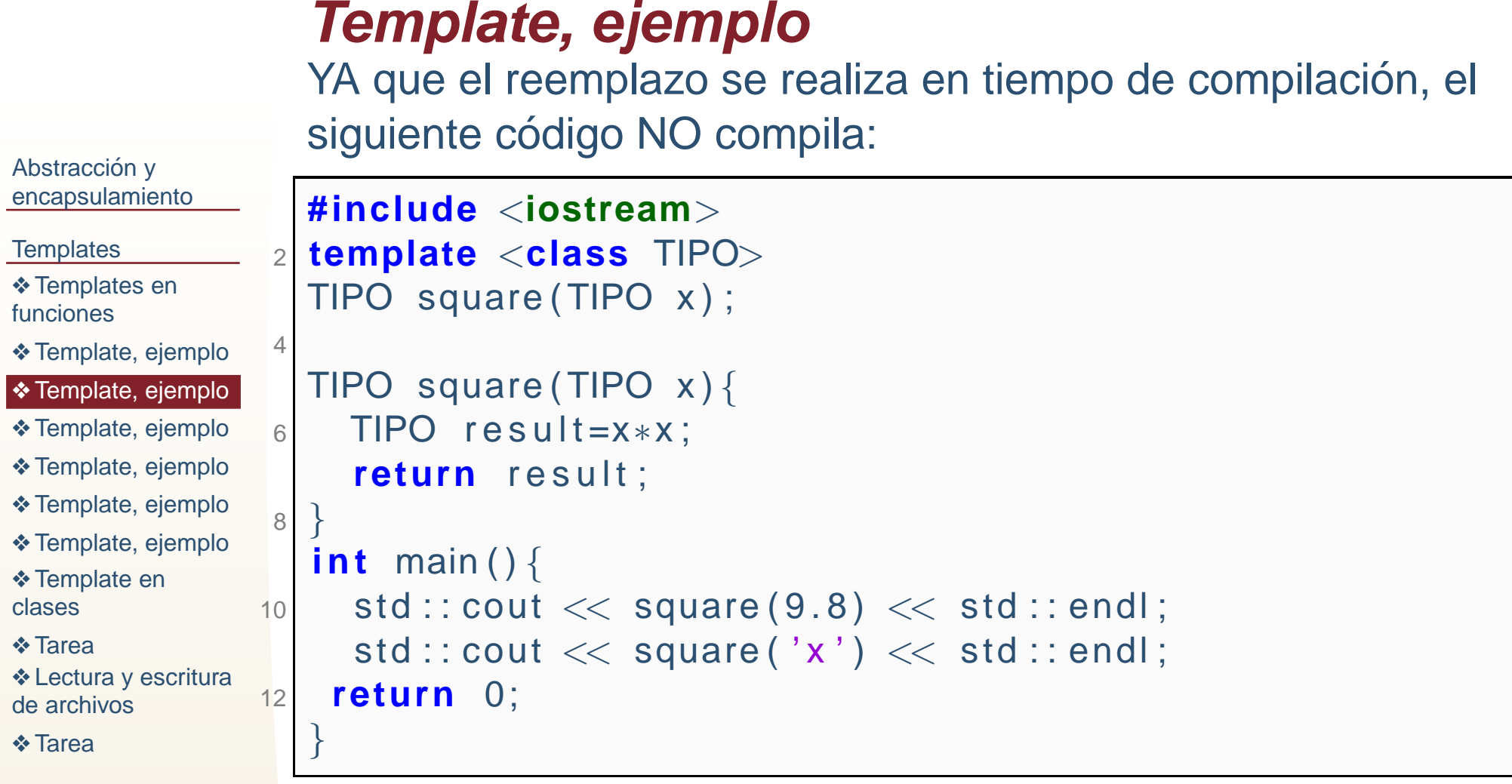

Debido <sup>a</sup> que el compilador CONOCE el tipo de la cabecera, pero desconoce el tipo en la definición lo mismo pasa si se usan archivos .h y .cpp.

```
Abstracción y
encapsulamientoTemplates
Templates en<br>funciones
funciones❖ Template, ejemplo
❖ Template, ejemplo
❖ Template, ejemplo
❖ Template, ejemplo
❖ Template, ejemplo
❖ Template, ejemplo
Template en<br>clesse
clases❖ Tarea
escritura<br>de erebives
de archivos❖ Tarea
                    Este ejemplo si compila.
                  1 #include <iostream>
template <class TIPO>\beta| TIPO square (TIPO x) ;
                 35 template <class TIPO>TIPO square (TIPO x) {
                 7TIPO result=x*x;
                       return result;
                 9 }11int main(){

std : : cout << square ( 9 . 8 ) << std : : endl ;
                13std ::cout << square('x') << std ::endl;
                      return 0;
                 15 }
```

```
Abstracción y
encapsulamientoTemplates
Templates en<br>funciones
funciones❖ Template, ejemplo
❖ Template, ejemplo
❖ Template, ejemplo
❖ Template, ejemplo
❖ Template, ejemplo
❖ Template, ejemplo
Template en<br>clesse
clases❖ Tarea
escritura<br>de erebives
de archivos❖ Tarea
                     Infier el tipo por el argumento.
                      #include <iostream>\overline{2}template <class TIPO>
 double square ( TIPO x )
                   4\{6TIPO result=x*x;
                         return result;
                   8 }
i n t main ( ) {
 std : : cout << square ( 9 . 8 ) << std : : endl ;
                  10std : : cout << square ( ' x ' ) << std : : endl ;
                  12 return 0;
                      }<br>}
```

```
Abstracción y
encapsulamientoTemplates
Templates en<br>funciones
funciones❖ Template, ejemplo
❖ Template, ejemplo
❖ Template, ejemplo
❖ Template, ejemplo
❖ Template, ejemplo
❖ Template, ejemplo
Template en<br>clesse
clases❖ Tarea
escritura<br>de erebives
de archivos❖ Tarea
                    No puede saberse el tipo.
                  1 #include <iostream>
template <class TIPO>
 double square ( double x )
                  3\{5TIPO result=x*x;
                        return result;
                  7 }
i n t main ( ) {
 std : : cout << square ( 9 . 8 ) << std : : endl ;
                  9std : : cout << square ( ' x ' ) << std : : endl ;
                 11 return 0;
                     }
```
.cpp:4:8: note: template<class TIPO> double square(double) .cpp:4:8: note: template argument deduction/substitution failed: .cpp:10:26: note: couldn't deduce template parameter 'TIPO'

```
Abstracción y
encapsulamientoTemplates
Templates en<br>funciones
funciones❖ Template, ejemplo
❖ Template, ejemplo
❖ Template, ejemplo
❖ Template, ejemplo
❖ Template, ejemplo
❖ Template, ejemplo
Template en<br>clesse
clases❖ Tarea
escritura<br>de erebives
de archivos❖ Tarea
                    Se indica explícitamente el tipo.
                  1 #include <iostream>
template <class TIPO>
 TIPO square ( double x )
                  3\{5TIPO result=x*x;
                        return result;
                  7 }
i n t main ( ) {
 std : : cout << square<double >(9.8) << std : : endl ;
                  9std : : cout << square<int >( ' x ' ) << std : : endl ;
                 11 return 0;
                     }<br>}
```
#### **Template en clases**

<span id="page-25-0"></span>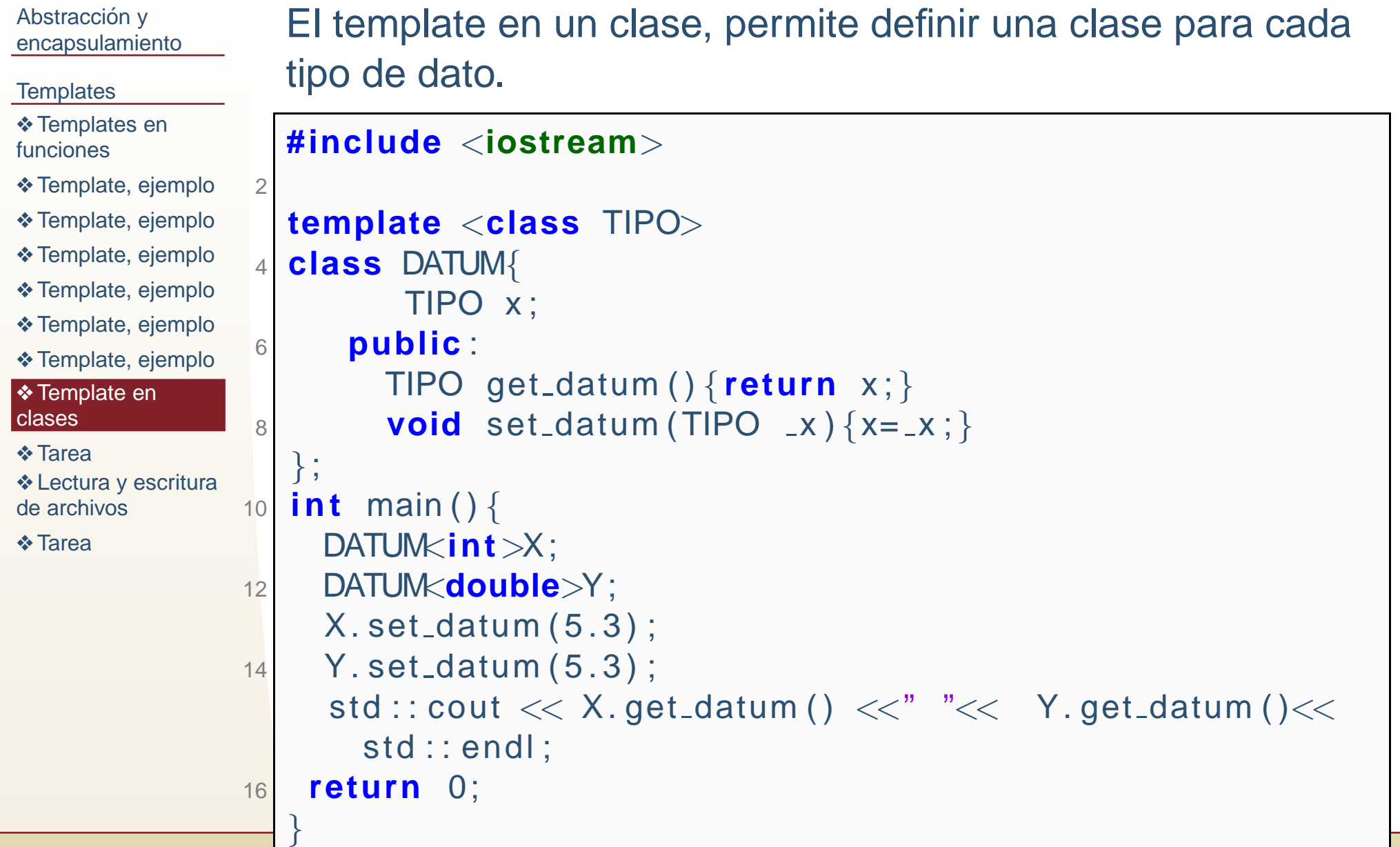

#### **Tarea**

<span id="page-26-0"></span>Abstracción y [encapsulamiento](#page-1-0)

#### **[Templates](#page-15-0)**

**❖ [Templates](#page-16-0) en**<br>funciones funciones

- ❖ [Template,](#page-19-0) ejemplo
- ❖ [Template,](#page-20-0) ejemplo
- ❖ [Template,](#page-21-0) ejemplo
- ❖ [Template,](#page-22-0) ejemplo
- ❖ [Template,](#page-23-0) ejemplo
- ❖ [Template,](#page-24-0) ejemplo

**❖ [Template](#page-25-0) en**<br>clesse clases

#### ❖ [Tarea](#page-26-0)

**❖ Lectura y [escritura](#page-27-0)**<br>de erebives de archivos

❖ [Tarea](#page-34-0)

#### Tarea 12.3

●

●

- ● Defina una clase template ARREGLO para arreglos de cualquier tipo.
- ●Defina una función template SORT para ordenar por el método de la burbuja cualquier tipo de dato.
	- Sobrecargue los operadores de comparación  $\langle , \rangle , ==$ para la clase arreglo, un arreglo es mayor que otro si tiene mas datos, menor si tiene menos, etc.
	- Provea ejemplos de uso para al menos <sup>3</sup> tipos diferentes.

### **Lectura y escritura de archivos**

<span id="page-27-0"></span>Abstracción y [encapsulamiento](#page-1-0)

#### **[Templates](#page-15-0)**

**❖ [Templates](#page-16-0) en**<br>funciones funciones

- ❖ [Template,](#page-19-0) ejemplo
- ❖ [Template,](#page-20-0) ejemplo
- ❖ [Template,](#page-21-0) ejemplo
- ❖ [Template,](#page-22-0) ejemplo
- ❖ [Template,](#page-23-0) ejemplo
- ❖ [Template,](#page-24-0) ejemplo
- **❖ [Template](#page-25-0) en**<br>clesse clases

❖ [Tarea](#page-26-0)

❖ Lectura y [escritura](#page-27-0)<br>de erebives de archivos

❖ [Tarea](#page-34-0)

Para leer y escribir <sup>a</sup> archivo en C++ se utiliza la libreriaestándar **fstream**. Que define los siguientes tipos (clases):

- ●**o ofstream** Para escribir a archivo.
- ●**e ifstream** Para leer a archivo.
- ●**• fstream** Puede leer y escribir a archivo.

#### **Apertura de archivos**

Abstracción y [encapsulamiento](#page-1-0)

#### **[Templates](#page-15-0)**

**❖ [Templates](#page-16-0) en**<br>funciones funciones

❖ [Template,](#page-19-0) ejemplo

●

1

- ❖ [Template,](#page-20-0) ejemplo
- ❖ [Template,](#page-21-0) ejemplo
- ❖ [Template,](#page-22-0) ejemplo
- ❖ [Template,](#page-23-0) ejemplo
- ❖ [Template,](#page-24-0) ejemplo

**❖ [Template](#page-25-0) en**<br>clesse clases

❖ [Tarea](#page-26-0)

❖ Lectura y [escritura](#page-27-0)<br>de erebives de archivos

❖ [Tarea](#page-34-0)

- ● Las funciones **open <sup>y</sup> close** se puede utilizar para abrir <sup>y</sup> cerrar un archivo, está función es miembro de la clase.
- $\bullet$  Los operadores  $<<,>>$  pueden ser utilizados para leer y escribir similar <sup>a</sup> como se hace con cin y cout,
- ●Las función **open** tiene el modo de apertura por default para ofstream y ifstream.

 **void** open ( **const char** <sup>∗</sup> filename , ios : : openmode mode) ; **void** close ( ) ;

### **Apertura de archivos, ejemplo**

```
Abstracción y
encapsulamientoTemplates
Templates en<br>funciones
funciones❖ Template, ejemplo
❖ Template, ejemplo
❖ Template, ejemplo
❖ Template, ejemplo
❖ Template, ejemplo
❖ Template, ejemplo
Template en<br>clesse
clases❖ Tarea
escritura<br>de erebives
                         \overline{2}i n t main ( )
{468 return 0;
                             }
```
❖ [Tarea](#page-34-0)

de archivos

```
Crear y escribir sobre un archivo.
```

```
#include<fstream>

 using namespace std ;
4 ofstream OutFile ;
    OutFile . open ( " archivo . t x t " ) ;
\circ OutFile<< "Hola Mundo"<< endl;
    OutFile . close () ;
```
#### **Apertura de archivos, ejemplo**

```
Abstracción y
encapsulamientoTemplates
Templates en<br>funciones
funciones❖ Template, ejemplo
❖ Template, ejemplo
❖ Template, ejemplo
❖ Template, ejemplo
❖ Template, ejemplo
❖ Template, ejemplo
Template en<br>clesse
clases❖ Tarea
escritura<br>de erebives
de archivos❖ Tarea
                      Leer un archivo.
                    1 #include<fstream>

#include<iostream>

 using namespace std ;
                   3i n t main ( )
{\mathsf{s}\hspace{0.05cm} ifstream InFile;
                   5char Data [ 1 2 8 ] ;
                    7In File.open("archivo.txt");InFile >> Data;<br>InFile elese();
                    9In File.close();
                          cout<< Data<<endl ;
                  11 return 0;
                       }
```
#### Hola

### **Apertura de archivos, ejemplo**

```
Abstracción y
encapsulamientoTemplates
Templates en<br>funciones
funciones❖ Template, ejemplo
❖ Template, ejemplo
❖ Template, ejemplo
❖ Template, ejemplo
❖ Template, ejemplo
❖ Template, ejemplo
Template en<br>clesse
clases❖ Tarea
escritura<br>de erebives
de archivos❖ Tarea
                        Lectura y escritura de archivo.
                        #include<fstream>

 #include<iostream>\overline{2}

using namespace std ;
                     4 i n t main ( )
{ifstream InFile;
                     6 char Data [ 1 2 8 ] ;
                            \overline{\mathsf{InFile}} . open ( " \overline{\mathsf{archivo}} . \overline{\mathsf{txt}} ) ;
                     8\begin{array}{c} \text{8} \\ \text{In File} \end{array} \Rightarrow \text{Data};In File.close();
                    10o cout<< Data<<endl;
                        return 0;
                    12}Consola:HolaContenido de archivo despues de imprimir:
```
HolaHolado

#### **Modos de apertura**

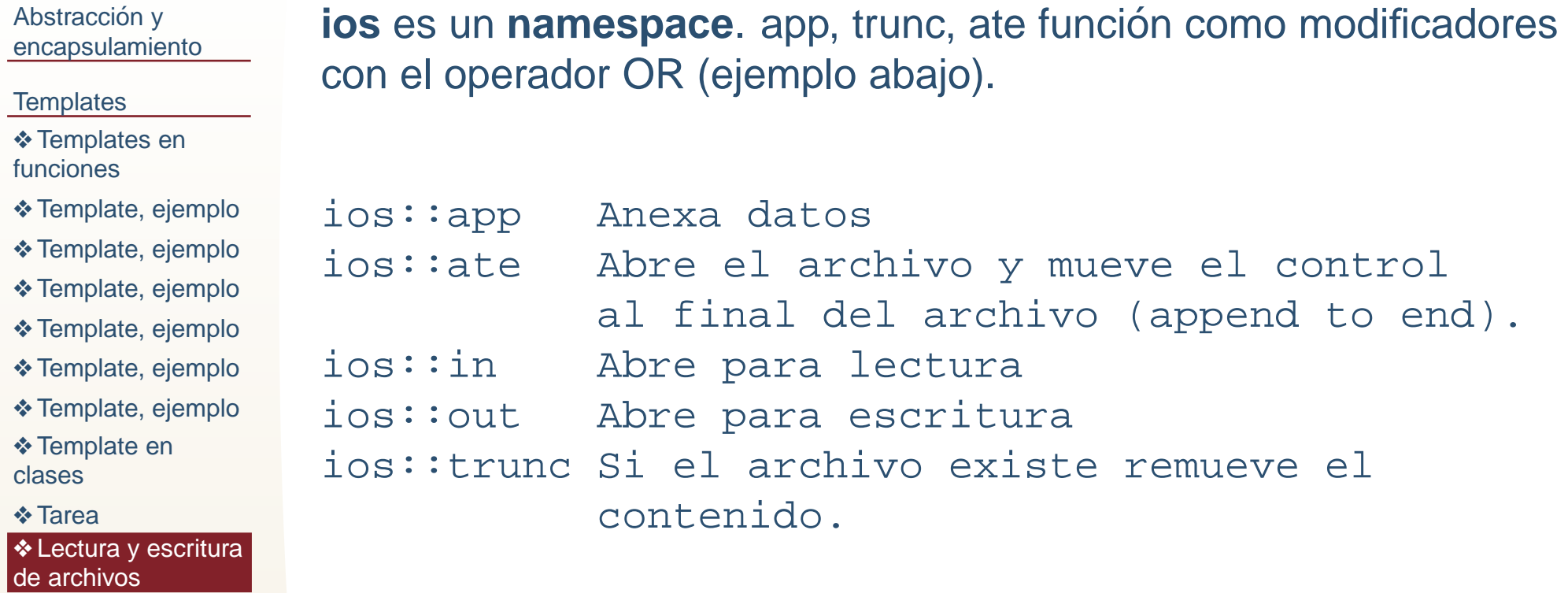

❖ [Tarea](#page-34-0)

```
Modos de aperturaAbstracción y
encapsulamientoTemplates
Templates en<br>funciones
funciones❖ Template, ejemplo
❖ Template, ejemplo
❖ Template, ejemplo
❖ Template, ejemplo
❖ Template, ejemplo
❖ Template, ejemplo
Template en<br>clesse
clases❖ Tarea
escritura<br>de erebives
de archivos❖ Tarea
                      En este ejemplo se muestra: como abrir el archivo desde el
                     constructor, como usar el operador OR para abrirlo en variosmodos, como verificar si se abrió correctamente, y como verificar si
                      una operación se realizó.
                      #include <fstream>
 #include <iostream>2
using namespace std ;
                   4\int int main(){
                         \quad fstream \, File ("\,archivo \,. txt", ios \, : trunc \, \, \, ios \, : \, out ) ; \,6 char Data [128]= " Aqui viendo que hace esto " ;
                          i f ( ! F i l e . eof ( ) ) {\begin{array}{ccc} \text{2} & \text{cout}<<"\text{Pude abrir el archivo}!<<\text{ File}<<\text{endl}; \end{array}8File << Data<< endl;<br>File>> Pate ;
                  10\circ File>Data ;
                          if (File . fail () )
                  12\begin{array}{ccc} \text{2} & \text{cout} << \text{"No puede escritoir!}\text{"<} < \text{endl} \; ; \end{array}File.close();
                  144 }

return 0;
                  16 }
```
#### **Tarea**

<span id="page-34-0"></span>Abstracción y [encapsulamiento](#page-1-0)

**[Templates](#page-15-0)** 

**❖ [Templates](#page-16-0) en**<br>funciones funciones

❖ [Template,](#page-19-0) ejemplo

❖ [Template,](#page-20-0) ejemplo

❖ [Template,](#page-21-0) ejemplo

❖ [Template,](#page-22-0) ejemplo

❖ [Template,](#page-23-0) ejemplo

❖ [Template,](#page-24-0) ejemplo

**❖ [Template](#page-25-0) en**<br>clesse clases

❖ [Tarea](#page-26-0)

**❖ Lectura y [escritura](#page-27-0)**<br>de erebives de archivos

❖ [Tarea](#page-34-0)

Continuación de 12.2 y 12.3.

Probar estás tareas leyendo y escribiendo desde y hacia archivo.